# Virtuozzo

# Virtuozzo Automator 7

Readme

October 22, 2018

Virtuozzo International GmbH

Vordergasse 59

8200 Schaffhausen

Switzerland

Tel: + 41 52 632 0411

Fax: + 41 52 672 2010

<https://virtuozzo.com>

Copyright ©2001-2018 Virtuozzo International GmbH. All rights reserved.

This product is protected by United States and international copyright laws. The product's underlying technology, patents, and trademarks are listed at [https://virtuozzo.com](https://virtuozzo.com/wp-content/uploads/2016/12/VZ_legal_notices_20161129.pdf).

Microsoft, Windows, Windows Server, Windows NT, Windows Vista, and MS-DOS are registered trademarks of Microsoft Corporation.

Apple, Mac, the Mac logo, Mac OS, iPad, iPhone, iPod touch, FaceTime HD camera and iSight are trademarks of Apple Inc., registered in the US and other countries.

Linux is a registered trademark of Linus Torvalds. All other marks and names mentioned herein may be trademarks of their respective owners.

# Contents

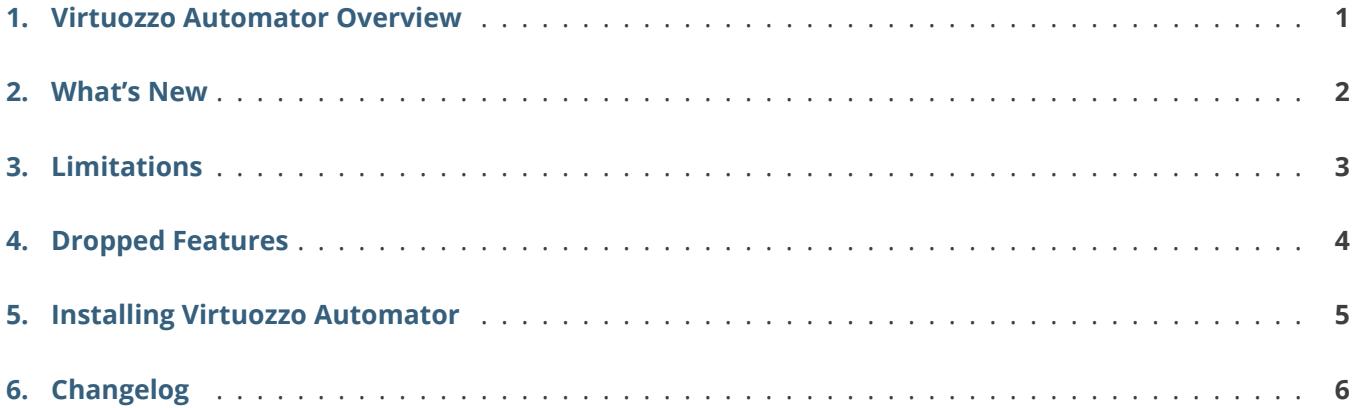

## <span id="page-3-0"></span>**CHAPTER 1** Virtuozzo Automator Overview

Virtuozzo Automator is a flexible and easy-to-use administration tool for managing groups of physical servers running Virtuozzo. With Virtuozzo Automator, you can manage both physical servers and virtual environments hosted on those using a Web browser.

#### <span id="page-4-0"></span>**CHAPTER 2** What's New

The key changes in Virtuozzo Automator 7 are:

- Virtuozzo Automator now has a new, beautified graphics user interface.
- Ability to upgrade from Virtuozzo Automator 6.1 to Virtuozzo Automator 7.1.
- VNC console is now based on HTML5 instead of Java.
- Components of Virtuozzo Automator are now installed via yum by means of "one-click" deployment scripts.
- Backups created in Virtuozzo Automator can also be managed in Virtuozzo 7 (and vice versa).

**Note:** Starting from Update2 Hotfix6, Virtuozzo Automator does not require a separate license.

.

#### <span id="page-5-0"></span>**CHAPTER 3** Limitations

- The following features are currently unsupported:
	- *•* Integration with Confixx and Sitebuilder.
	- *•* A number of support screens: Report Problem, Downloads, Screen Finder, Support Channel.

## <span id="page-6-0"></span>**CHAPTER 4** Dropped Features

- P2V and P2C migration.
- Installation of VA Management Node on operating systems other than Virtuozzo Linux 7 and CentOS 7.
- The following legacy UBC resources: KMEMSIZE, DCACHESIZE, OOMGUARPAGES, NUMTCPSOCK, TCPSNDBUF, TCPRCVBUF, OTHERSOCKBUF, DGRAMRCVBUF, NUMOTHERSOCK.
- Ability to install and manage legacy templates.
- Ability to find screens by ID.
- Legacy VZFS container filesystem.
- Express installation of Windows and Linux guests inside virtual machines.

# <span id="page-7-0"></span>**CHAPTER 5** Installing Virtuozzo Automator

Installing Virtuozzo Automator means installing the VA Management Node and VA Agent components on corresponding servers. For detailed instructions, see [Installing and Managing Virtuozzo Automator](http://docs.virtuozzo.com/virtuozzo_automator_7_administrators_guide/installation/index.html) [Components](http://docs.virtuozzo.com/virtuozzo_automator_7_administrators_guide/installation/index.html) in the [Virtuozzo Automator Administrator's Guide](http://docs.virtuozzo.com/virtuozzo_automator_7_administrators_guide/index.html).

After the installation, request a license using the [online form.](https://virtuozzo.com/virtuozzo-automator-license/)

### <span id="page-8-0"></span>**CHAPTER 6** Changelog

- [Virtuozzo Automator 7.0 Hotfix 1](https://help.virtuozzo.com/customer/portal/articles/2668209)
- [Virtuozzo Automator 7.0 Hotfix 2](https://help.virtuozzo.com/customer/portal/articles/2677929)
- [Virtuozzo Automator 7.0 Update 1 \(VA MN: 7.0.1-728, VA Agent: 7.0.1-430\)](https://help.virtuozzo.com/customer/portal/articles/2759633)
- [Virtuozzo Automator 7.0 Update 2 \(VA MN: 7.0.2-266, VA Agent: 7.0.2-115\)](https://help.virtuozzo.com/customer/portal/articles/2799454)
- [Virtuozzo Automator 7.0 Update 2 Hotfix 1 \(VA MN: 7.0.2-344, VA Agent: 7.0.2-152\)](https://help.virtuozzo.com/customer/portal/articles/2815149)
- [Virtuozzo Automator 7.0 Update 2 Hotfix 2 \(VA MN: 7.0.2-403, VA Agent: 7.0.2-189\)](https://help.virtuozzo.com/customer/portal/articles/2836379)
- [Virtuozzo Automator 7.0 Update 2 Hotfix 3 \(VA MN: 7.0.2-510, VA Agent: 7.0.2-258\)](https://help.virtuozzo.com/customer/portal/articles/2888635)
- [Virtuozzo Automator 7.0 Update 2 Hotfix 4 \(VA MN: 7.0.2-545, VA Agent: 7.0.2-278\)](https://help.virtuozzo.com/customer/portal/articles/2912477)
- [Virtuozzo Automator 7.0 Update 2 Hotfix 5 \(VA MN: 7.0.2-597, VA Agent: 7.0.2-320\)](https://help.virtuozzo.com/customer/portal/articles/2931920)
- [Virtuozzo Automator 7.0 Update 2 Hotfix 6 \(VA MN: 7.0.2-612, VA Agent: 7.0.2-326\)](https://help.virtuozzo.com/s/article/VZA-2018-073)